# CSDT IT SOLUTION (www.csdt.co.in)

CSDT Provides OFFER for you 1 DOMAIN +5GB Webspace Call: 08986023283

PHP Syllabus Duration :3Months fee:10,500/Only

Web Designing: - (HTML5,CSS3,JavaScript,Jquery,Ajax,XML,Photoshop)

### PHP Introduction

The Origin of PHP , PHP is better than Its alternatives ,Interfaces to External systems ,Hardware and Software requirements ,What a PHP Script Looks Like ,Web Designing Basics and WYSIWYG Editor ,Receiving User Input ,Repeating Code

### **Basic PHP Development**

How PHP scripts work ,Basic PHP syntax ,PHP data types ,Google Caffeine ,displaying type information ,Testing for a specific data type, Changing type with Set type ,Operators ,Variable manipulation ,Dynamic variables ,Static vs. Dynamic Optimization ,Analytics, Analysis and ROI Concept

## **String Manipulation**

Formatting String for Presentation ,Formatting String for Storage ,Joining and Splitting String ,Comparing String ,Matching and replace Substring

#### **Control Structures**

If(), else if() and else if condition Statement ,The switch statement ,Using the ? operator ,Using the while() Loop ,The do while statement ,Using the for() Loop ,Breaking out of loops ,Nesting loops

# **Functions**

What a function ,Creating a function ,Returning value from function ,User-defined functions ,Dynamic function calls ,Variable scope ,Accessing variable with the global statement ,Function calls with the static statement ,Setting default values for arguments ,Passing arguments to a function by value ,Passing arguments to a function by reference ,Testing for function existence Arrays ,Single-Dimensional Arrays ,Multidimensional Arrays ,Associative arrays ,Accessing arrays ,Getting the size of an array ,Looping through an array ,Looping through an associative arrays ,Examining arrays ,merging arrays ,Sorting arrays ,Sorting an associative arrays

### **Working With The File System**

Creating and deleting a file ,Reading and writing text files ,Working with directories in PHP ,Checking for existence of file ,Determining file size ,Opening a file for writing, reading, or appending ,Writing Data to the file ,Reading characters

# **Working With Forms**

Forms ,Super global variables ,Super global array ,A script to acquire user input ,Importing user input ,Accessing user input ,Combine HTML and PHP code ,Using hidden fields ,Redirecting the user

,File upload and scripts ,Delete a File

# **Working With Regular Expressions**

The basic regular expressions ,Matching patterns ,Finding matches ,Replace patterns

Corporate Office: Shahdev Mahto Marg, Near SBI & Allahabad Bank, Friends Colony B211 First Floor , Boring Road Patna-1, Call:- 8986023283, 8051100113

# CSDT IT SOLUTION (www.csdt.co.in)

CSDT Provides OFFER for you 1 DOMAIN +5GB Webspace Call: 08986023283

# **Classes And Objects**

Object oriented concepts ,Define a class ,Class attributes ,An Object ,Creating an object ,Object properties ,Object methods ,Object constructors and destructors ,Class constants ,Static method ,Class inheritance ,Abstract classes ,Final keyword ,Implementing Interface ,Object serialization ,Understanding Advance and New ,Checking for class and method existence ,Iterators

### State Management(Cookies)

What is a Cookie? ,Setting time in a cookie with PHP ,Deleting a cookie ,Creating session cookie ,Working with the query string

#### Session

what is session? ,Starting a session ,Registering Session variables ,working with session variables ,destroying session ,passing session Ids ,encoding and decoding session variables ,How to increase session expire time ,How to work session without cookie?

## **Advance PHP techniques**

Introduction about FTP/SMTP server ,Math functions ,File upload ,File Download ,E-mail with PHP ,PHP configuration file ,Error tacking and debugging

## Introduction To Database(MYSQL)

What is RDBMS technology? ,Introduction to SQL ,Connecting to the MYSQL ,Selecting a database ,Adding data to a table ,Displaying returned data on Web pages ,Finding the number of rows ,Looping through database ,Inserting data ,Deleting data ,Entering and updating data ,Executing multiple queries ,Understanding Primary and Foreign Keys ,Understanding Database Normalization ,Dealing with Dates and Times

#### JOOMLA

Joomla installation, Adding a new Article, Working on Article Manager, Working on Category Manager, Working on Menu Manager, Working on Media Manager, Working on Module Manager, Working on Extension Manager, Working on User Manager, Working on Language Manager, Working on Template Manager.

### **Controls With Database Connection**

Submitting & Showing data to/ from web controls from/to database,Uploading files to server/upload form/upload script,Sending emails/email script.

### **CakePHP**

Introduction to MVC Architecture, Discussion of cake PHP Framework, Application set up with CakePHP, Scaffolding, Creation of create, read update and delete form in CakePHP, Built-in Validation, View helpers for AJAX, JavaScript, HTML forms and more.

#### CodeIgniter

Corporate Office: Shahdev Mahto Marg, Near SBI & Allahabad Bank, Friends Colony B211 First Floor , Boring Road Patna-1, Call:- 8986023283, 8051100113

# CSDT IT SOLUTION (www.csdt.co.in)

CSDT Provides OFFER for you 1 DOMAIN +5GB Webspace Call: 08986023283

Introduction to MVC structure, OOPs programming in Codelgniter.

# **Drupal**

Drupal Core, Drupal Modules, Blocks in Drupal, Thems for Drupal, Entering Content and Making Pages, Drupal Modules, Converting HTML Template into Drupal theme, Creating a user define Drupal module.

#### WordPress

Installing a new copy of WordPress,Admin/Dashboard panel basics,Installing your theme,Edit general settings,Using categories and tags,Customizing your dashboard,using Widgets,Converting HTML theme into WordPress Theme,Creating Customized WordPress plug in.

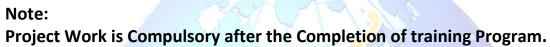

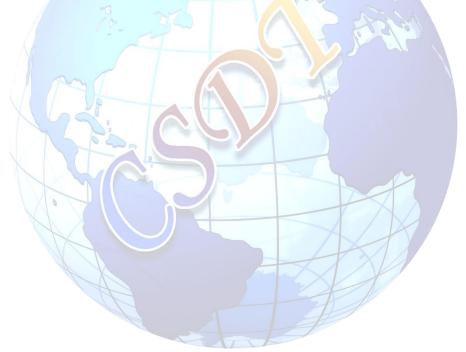